## ГОСУДАРСТВЕННОЕ БЮДЖЕТНОЕ ОБРАЗОВАТЕЛЬНОЕ УЧРЕЖДЕНИЕ СРЕДНЕГО ПРОФЕССИОНАЛЬНОГО ОБРАЗОВАНИЯ ЛУГАНСКОЙ НАРОДНОЙ РЕСПУБЛИКИ «СВЕРДЛОВСКИЙ КОЛЛЕДЖ»

# **РАБОЧАЯ ПРОГРАММА**

ПМ.02 Техническая обработка и размещение информационных ресурсов на сайте 09.01.03 «Оператор информационных систем и ресурсов»

Рассмотрена и одобрена

Методической комиссией дисциплин профессионального цикла преподавателей и мастеров п/о по профессиям: «Оператор электронного набора и верстки», «Оператор информационных систем и ресурсов». Протокол № 1 от «07» сентября 2023г.

Разработана на основе:

- Федерального государственного образовательного стандарта СПО по профессии 09.01.03 «Оператор информационных систем и ресурсов», утвержденного приказом Министерства просвещения РФ от 11.11.2022 г  $i\le 974$  и утвержденного Министерством юстиции РФ 19.12.2022г № 71639

- Примерной образовательной программы СПО по профессии 09.01.03 «Оператор информационных систем и ресурсов», утвержденной протоколом Федерального учебно-методического объединения в системе СПО по УГПС 09.00.00

Председатель методической комиссии

Clemma / Александрова С.И.

Заместитель директора по учебно-производственной работе

 $\frac{\triangle U\alpha\rho\gamma\gamma}{\triangle V}$ /Мартынова Е.В.

Составитель (автор): Дворядкина В.В. преподаватель ГБОУ СПО ЛНР «Свердловский колледж» Селеменева О.А. преподаватель ГБОУ СПО ЛНР «Свердловский колледж» Грищенко И.А. мастер п/о ГБОУ СПО ЛНР «Свердловский колледж» Панкратова Е.Д. Мастер п/о ГБОУ СПО ЛНР «Свердловский колледж»

## **СОДЕРЖАНИЕ**

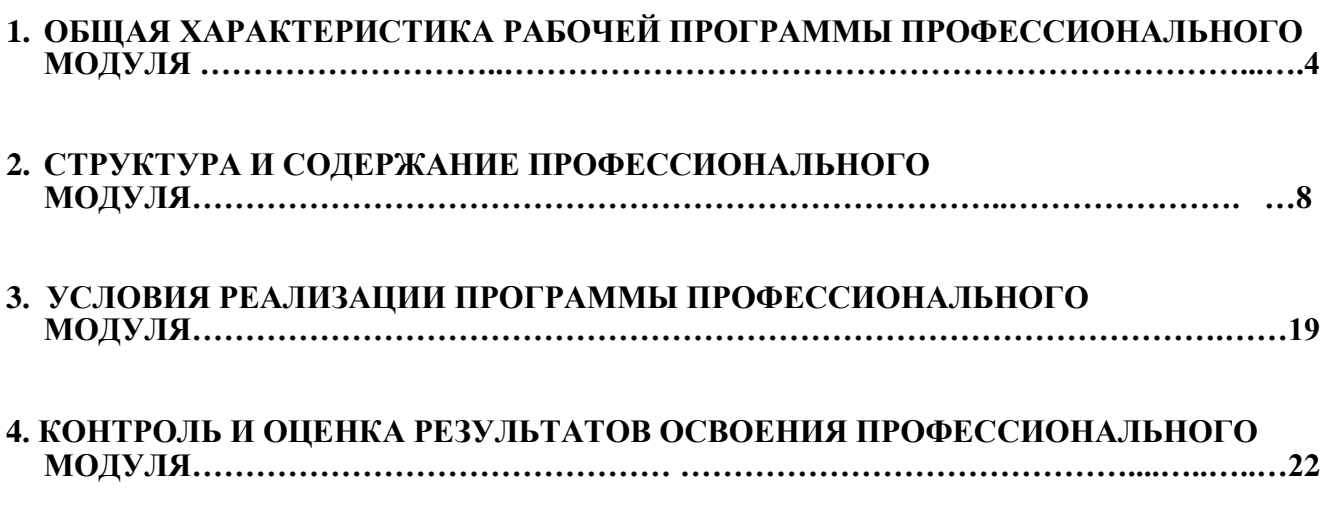

## **1. ОБЩАЯ ХАРАКТЕРИСТИКА РАБОЧЕЙ ПРОГРАММЫ ПРОФЕССИОНАЛЬНОГО МОДУЛЯ**

#### **ПМ.02 Техническая обработка и размещение информационных ресурсов на сайте**

**1.1. Цель и планируемые результаты освоения профессионального модуля** 

В результате изучения профессионального модуля обучающийся должен освоить основной вид деятельности «Техническая обработка и размещение информационных ресурсов на сайте» и соответствующие ему общие компетенции и профессиональные компетенции:

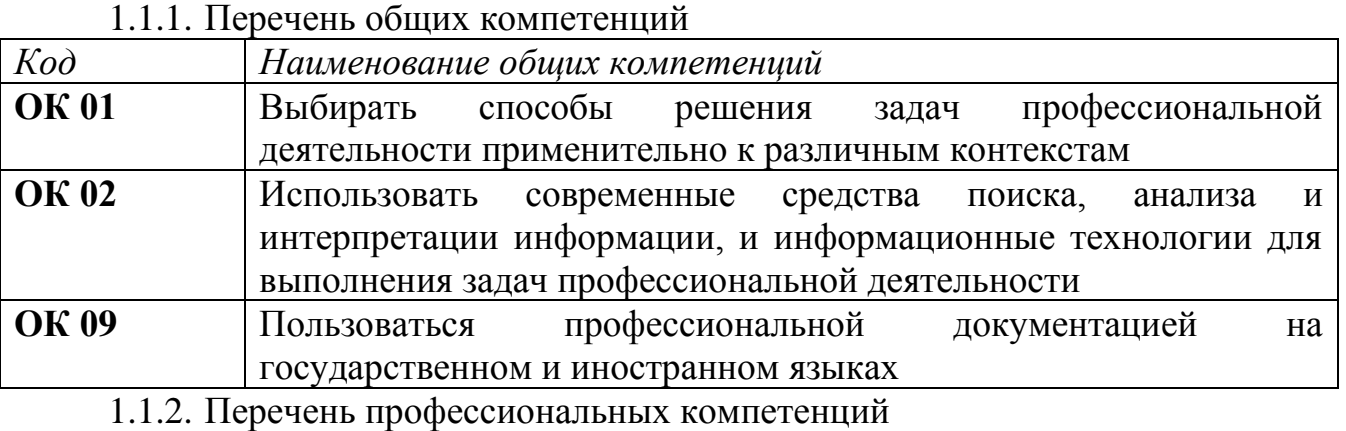

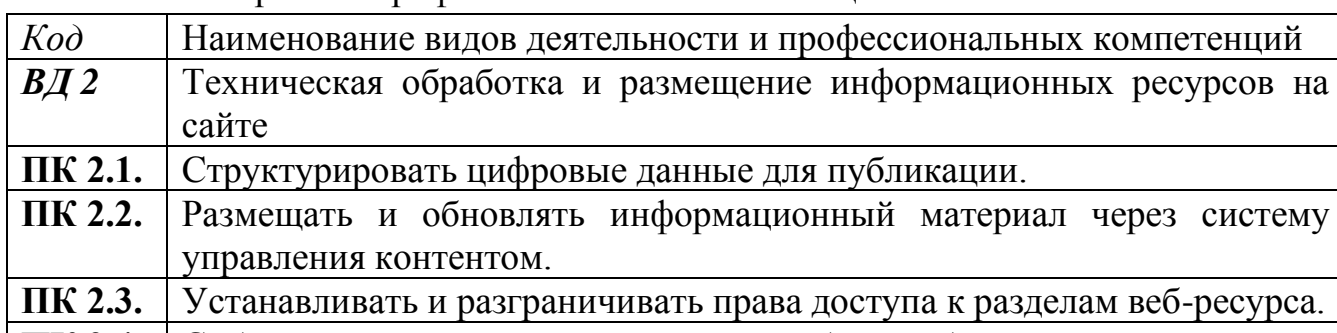

**ПК 2.4.** Собирать статистику по результатам работы веб-ресурса.

1.1.3. В результате освоения профессионального модуля обучающийся должен:

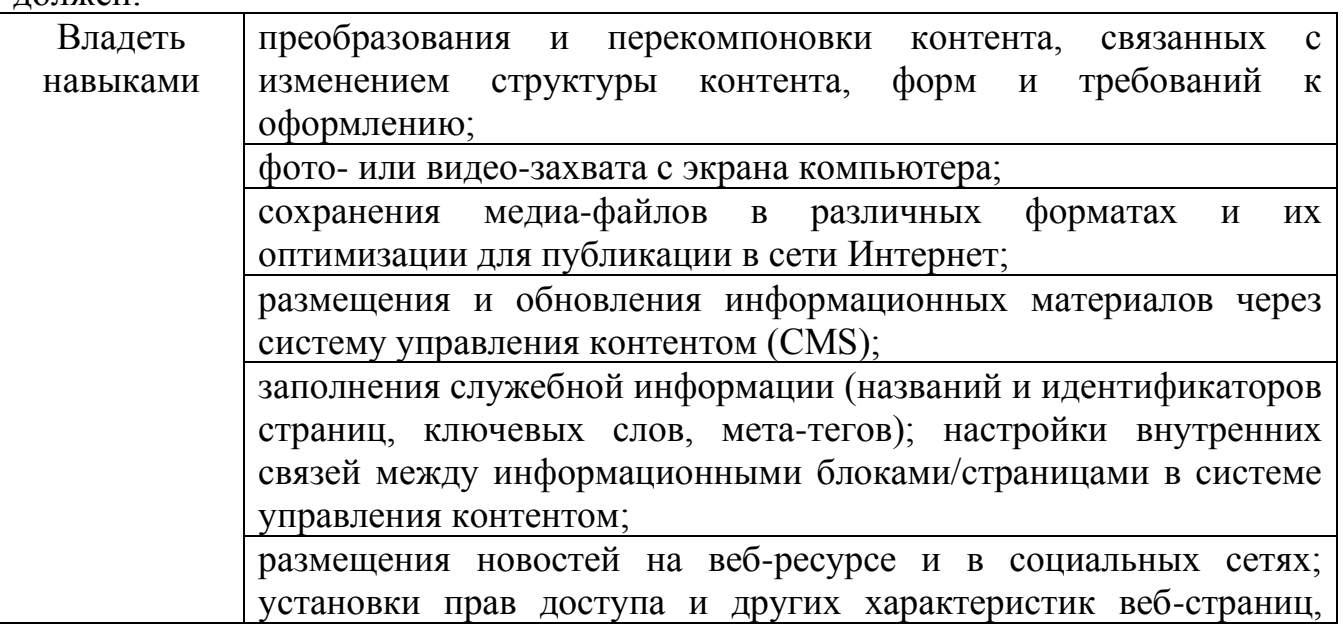

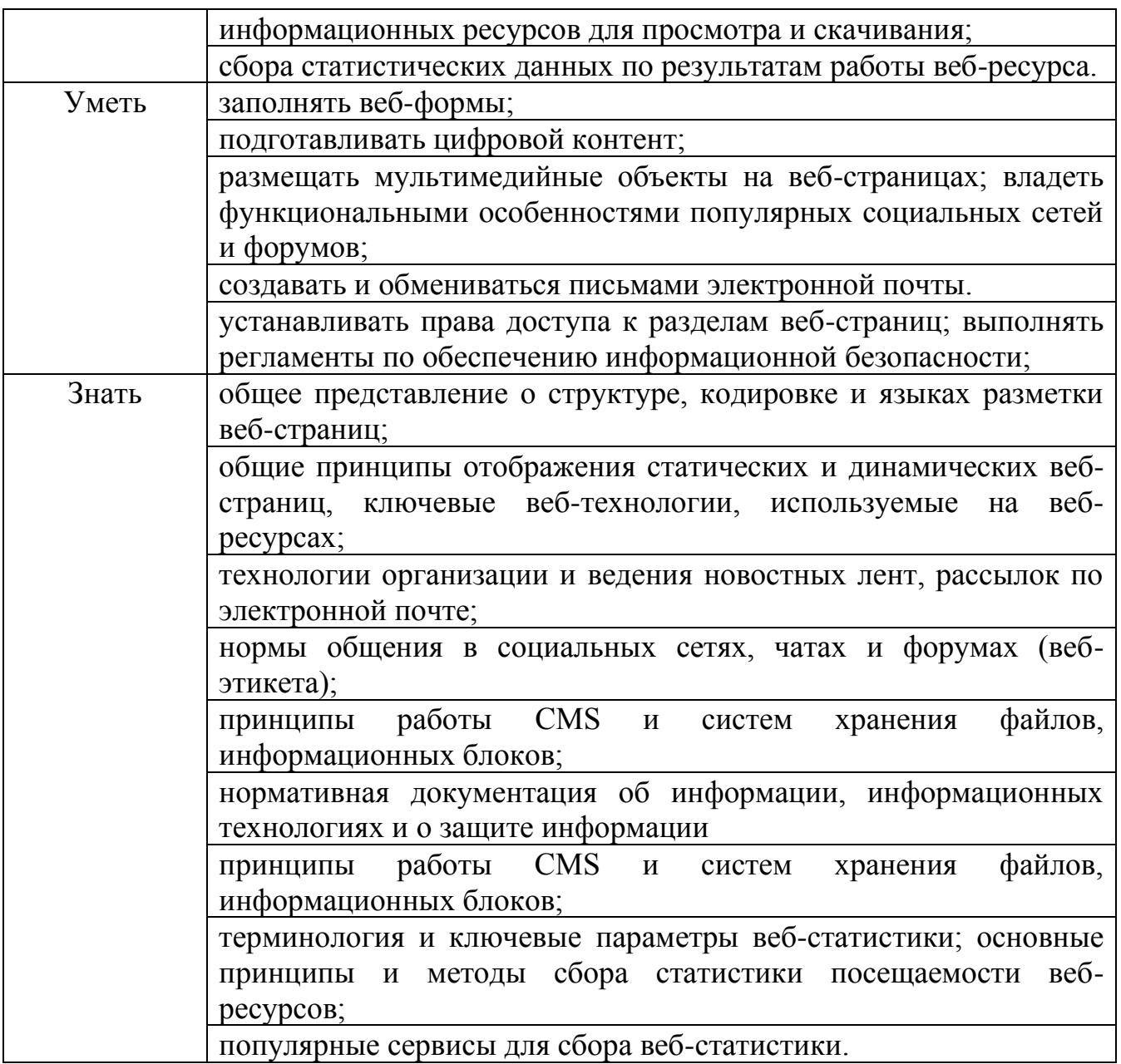

## **1.2. Количество часов, отводимое на освоение профессионального модуля**

Всего часов – 619

в том числе в форме практической подготовки – 355

Из них на освоение МДК – 264 практики, в том числе учебная – 180 производственная – 175 Промежуточная аттестация в форме экзамена

## **2. СТРУКТУРА И СОДЕРЖАНИЕ ПРОФЕССИОНАЛЬНОГО МОДУЛЯ**

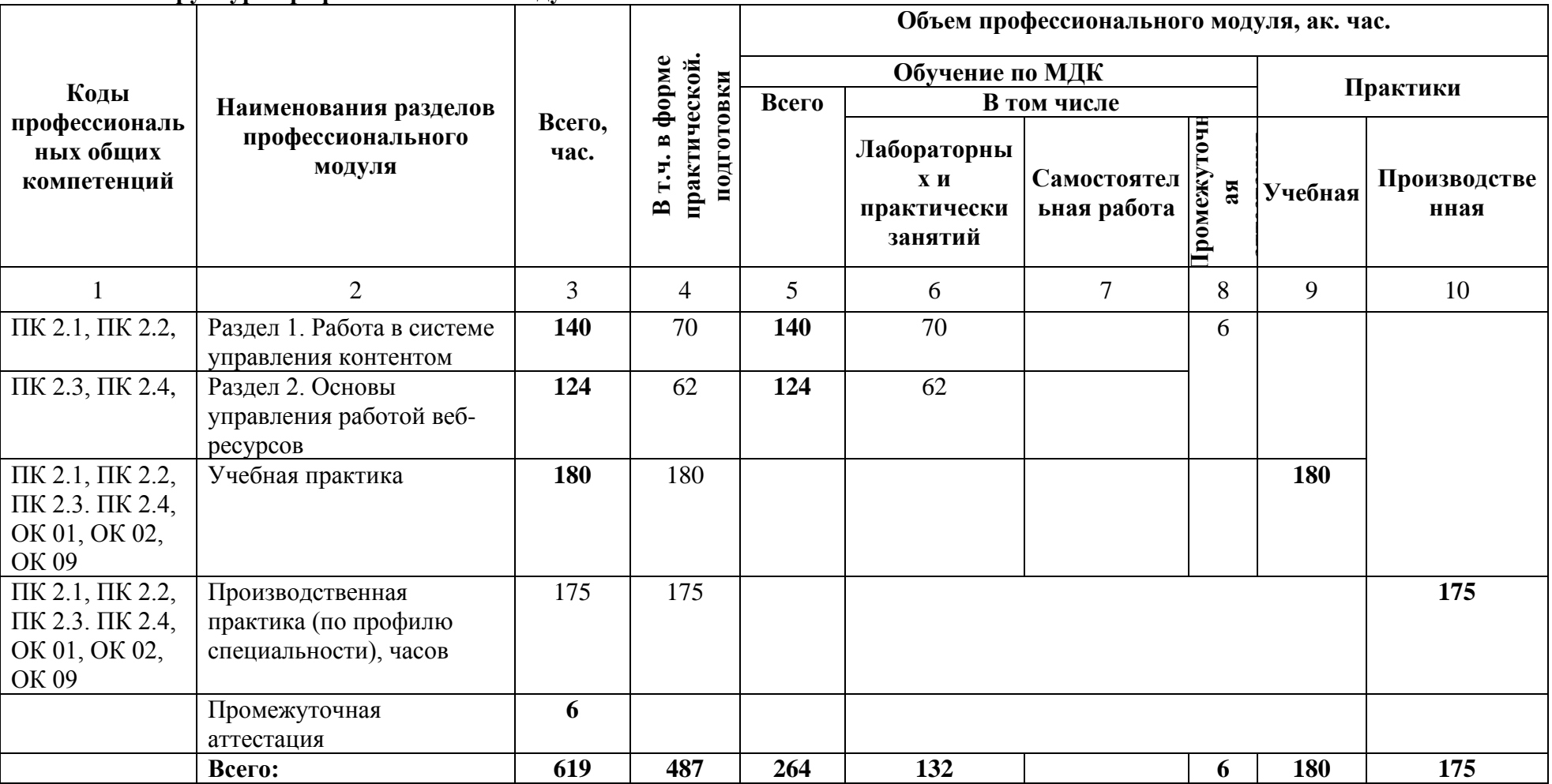

**2.1. Структура профессионального модуля**

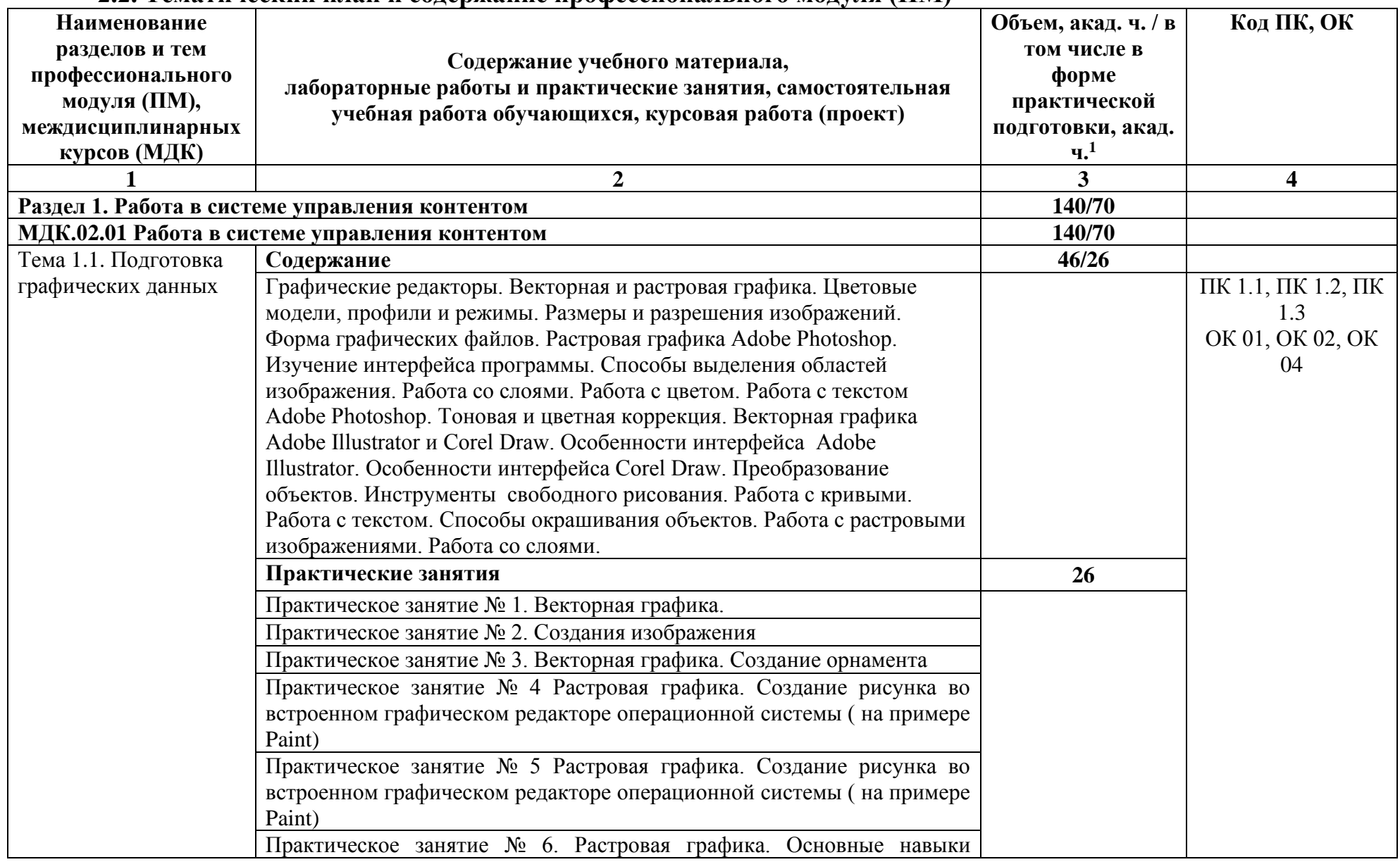

#### **2.2. Тематический план и содержание профессионального модуля (ПМ)**

 $^{-1}$  Объем часов на освоение конкретных тем распределяется образовательной организацией самостоятельно.

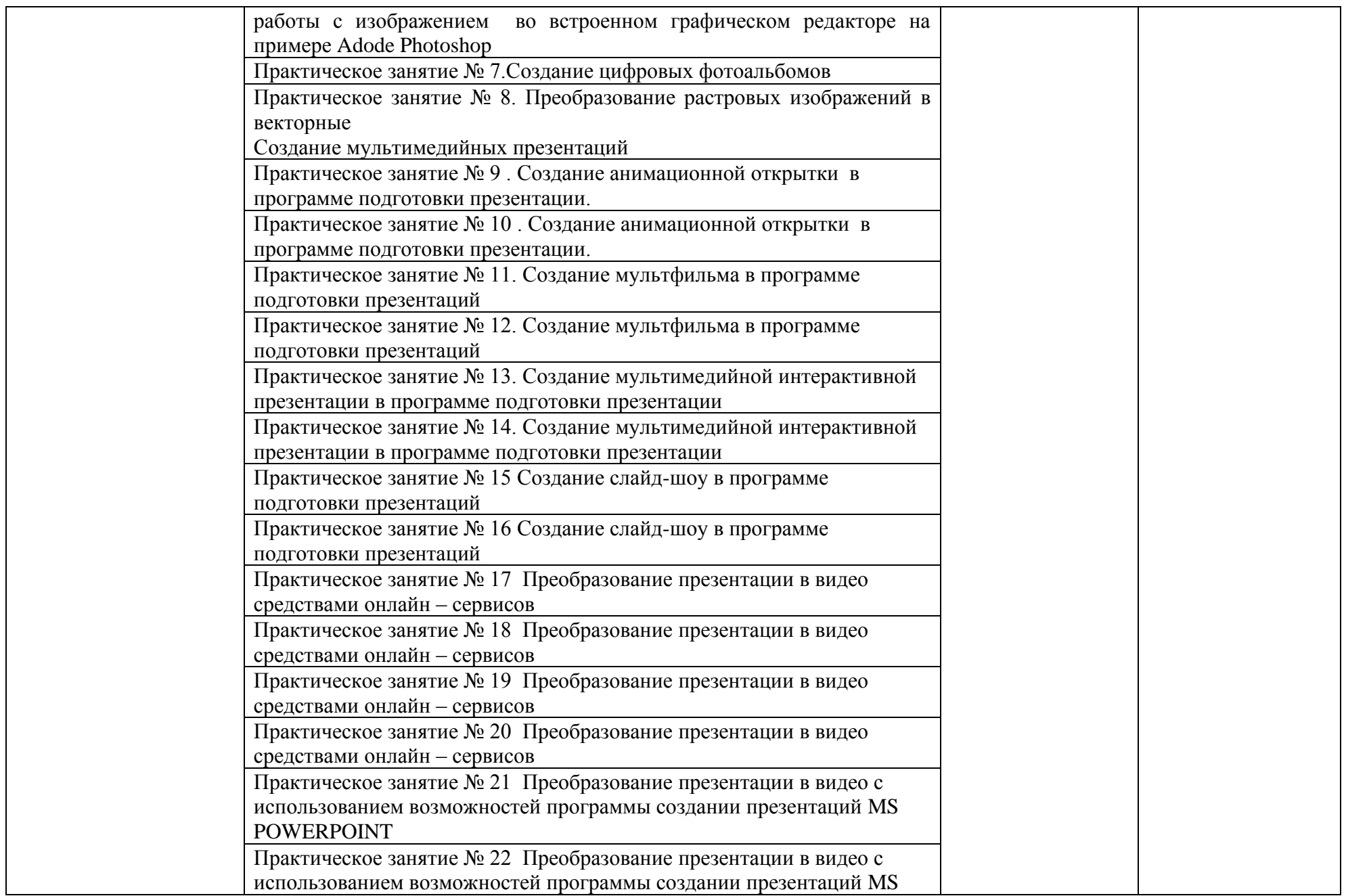

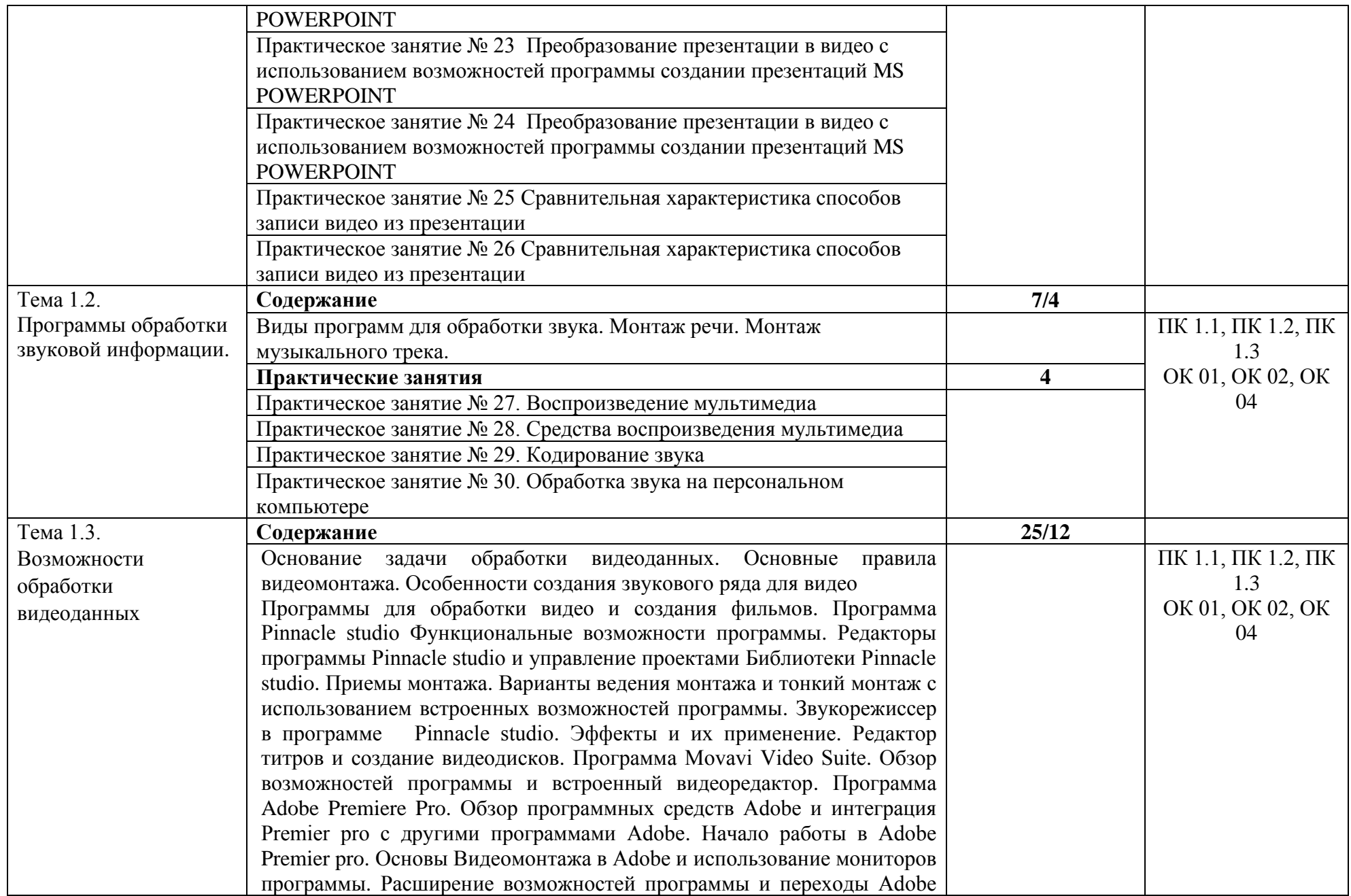

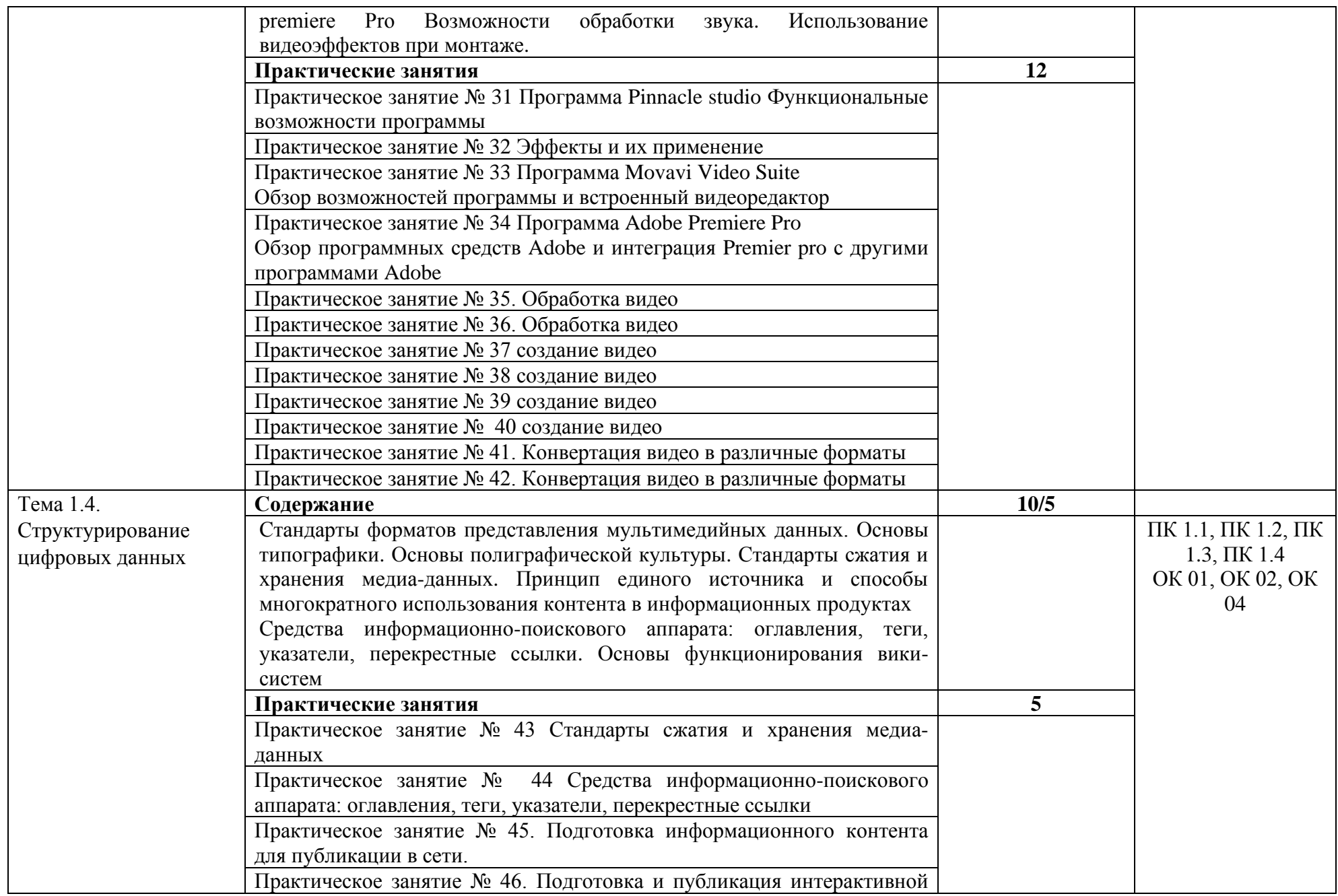

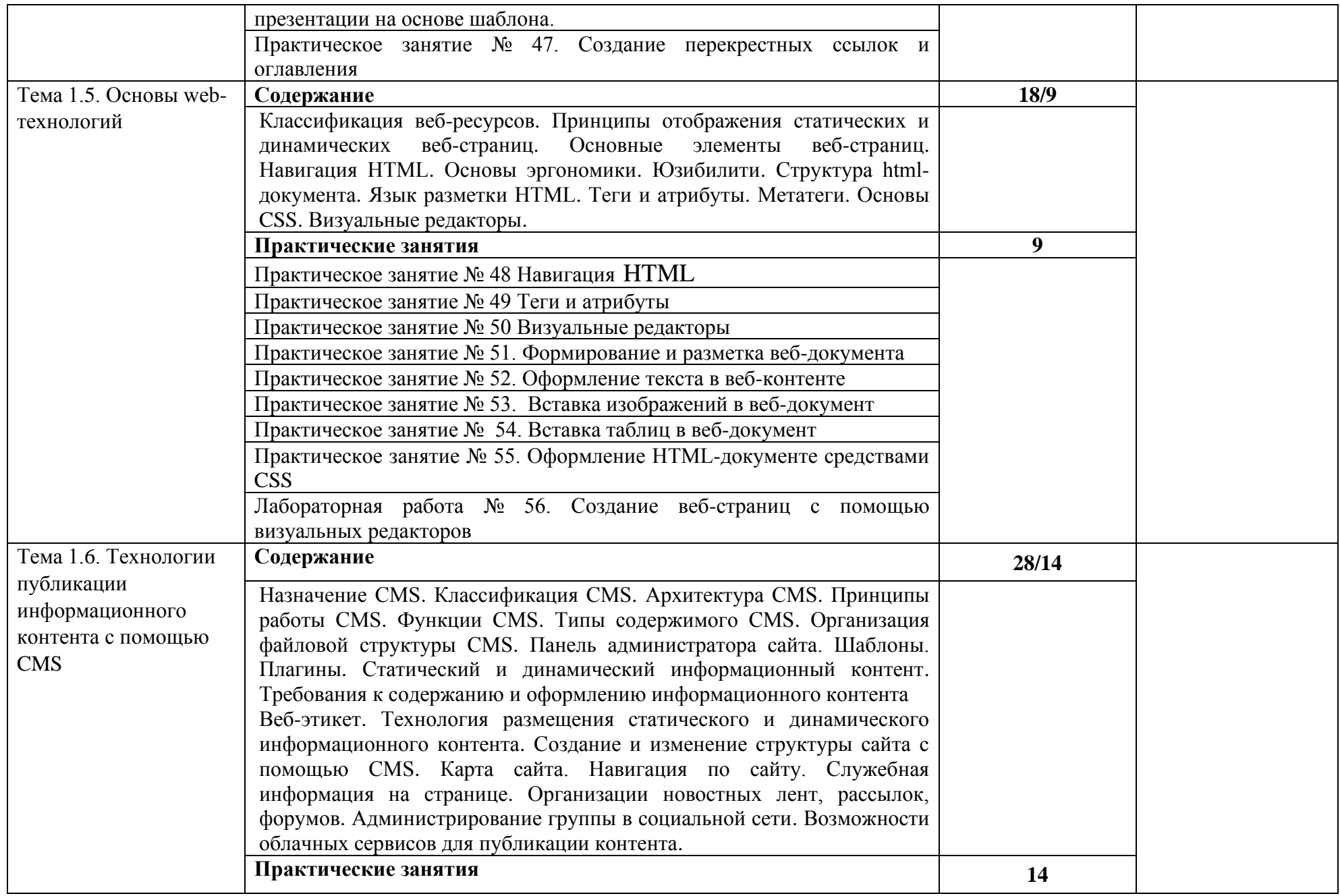

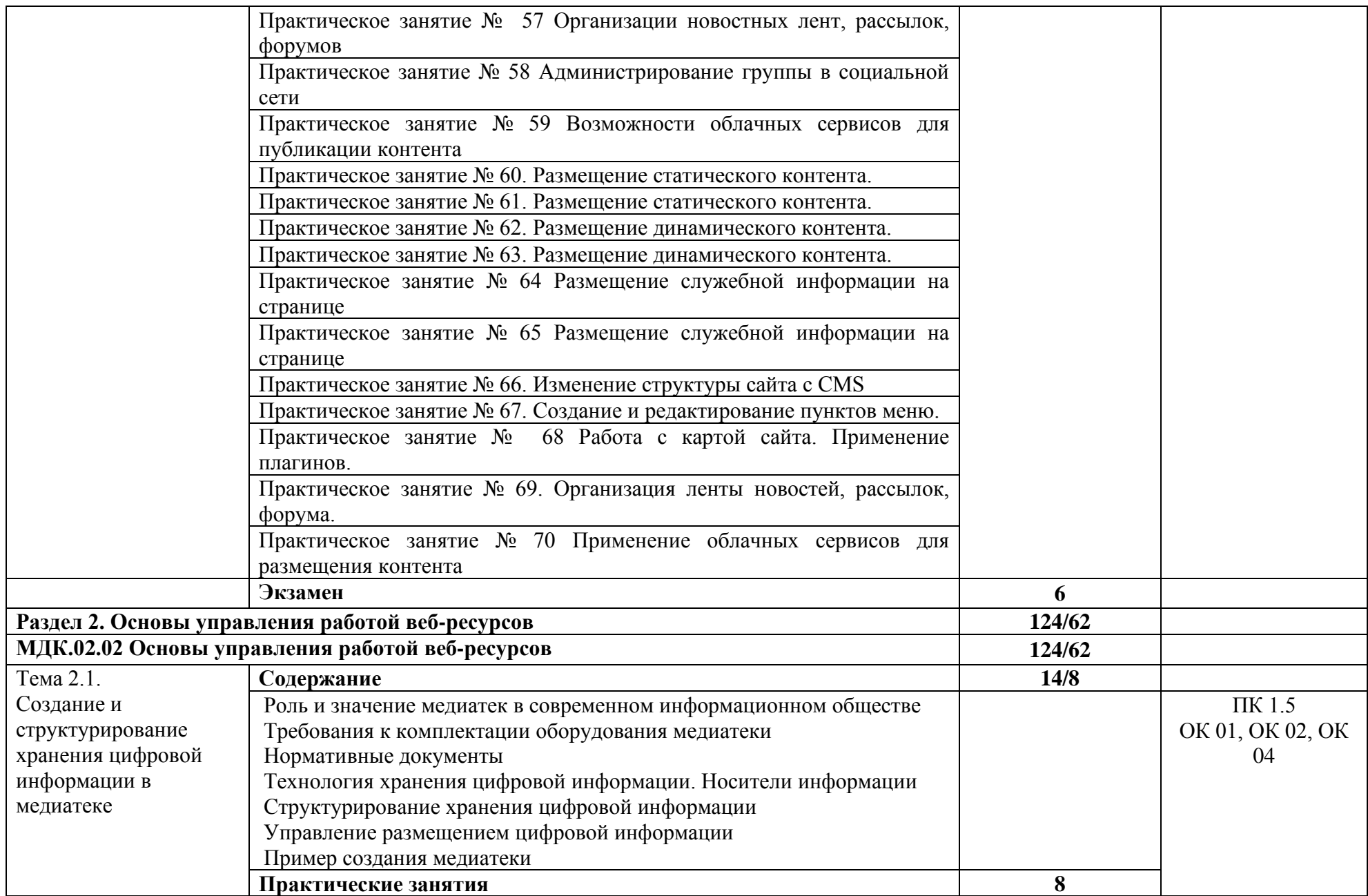

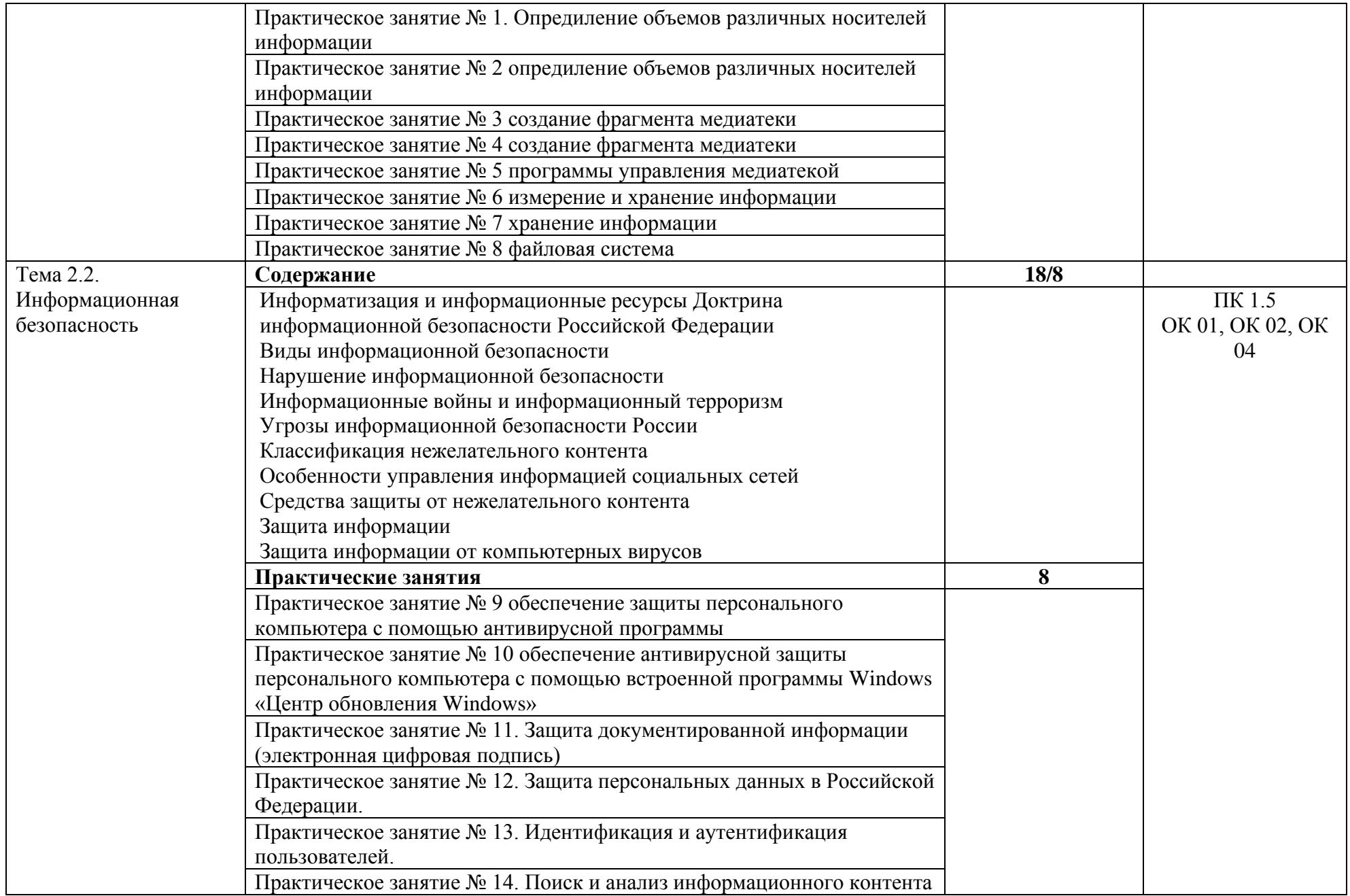

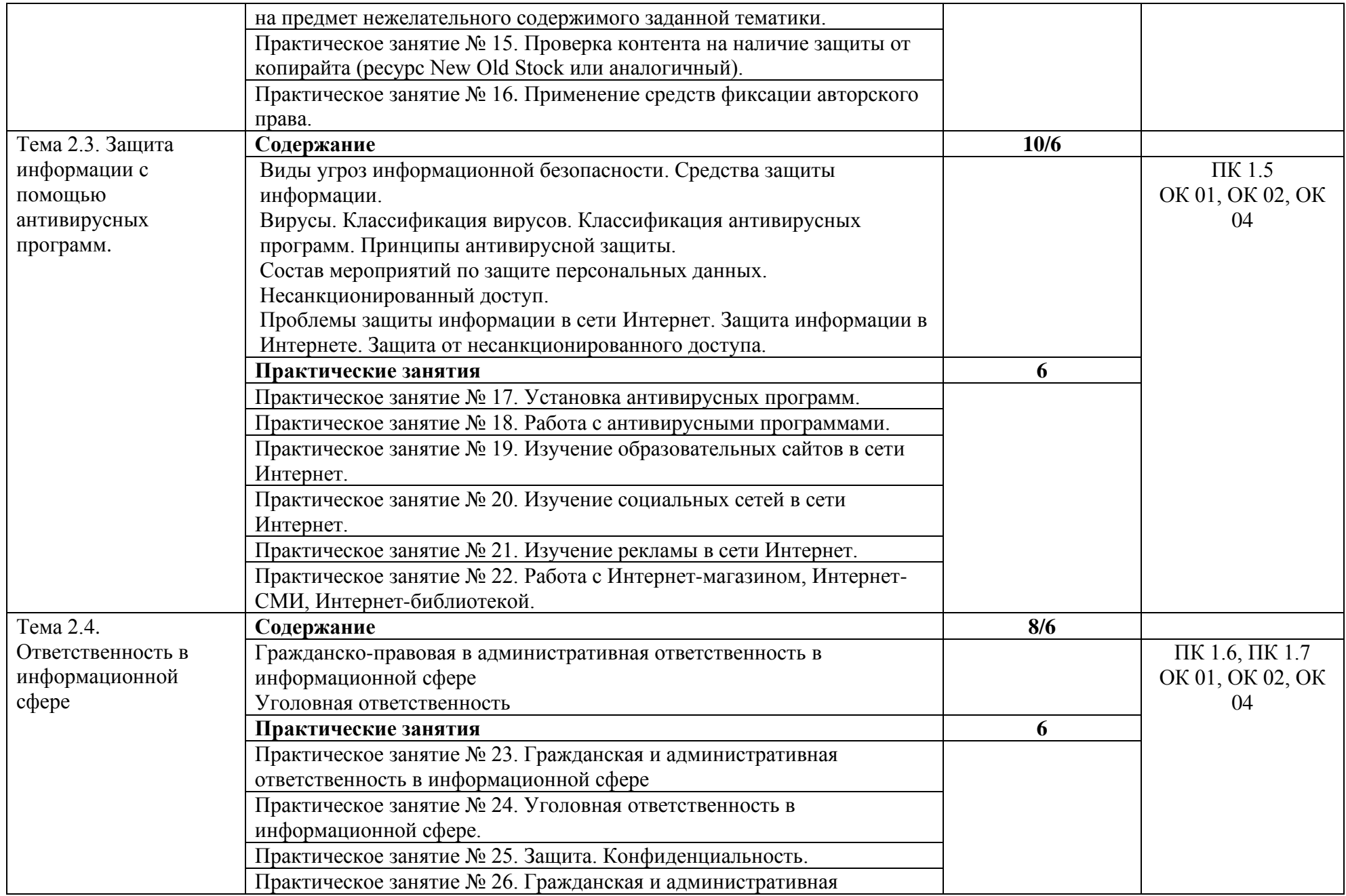

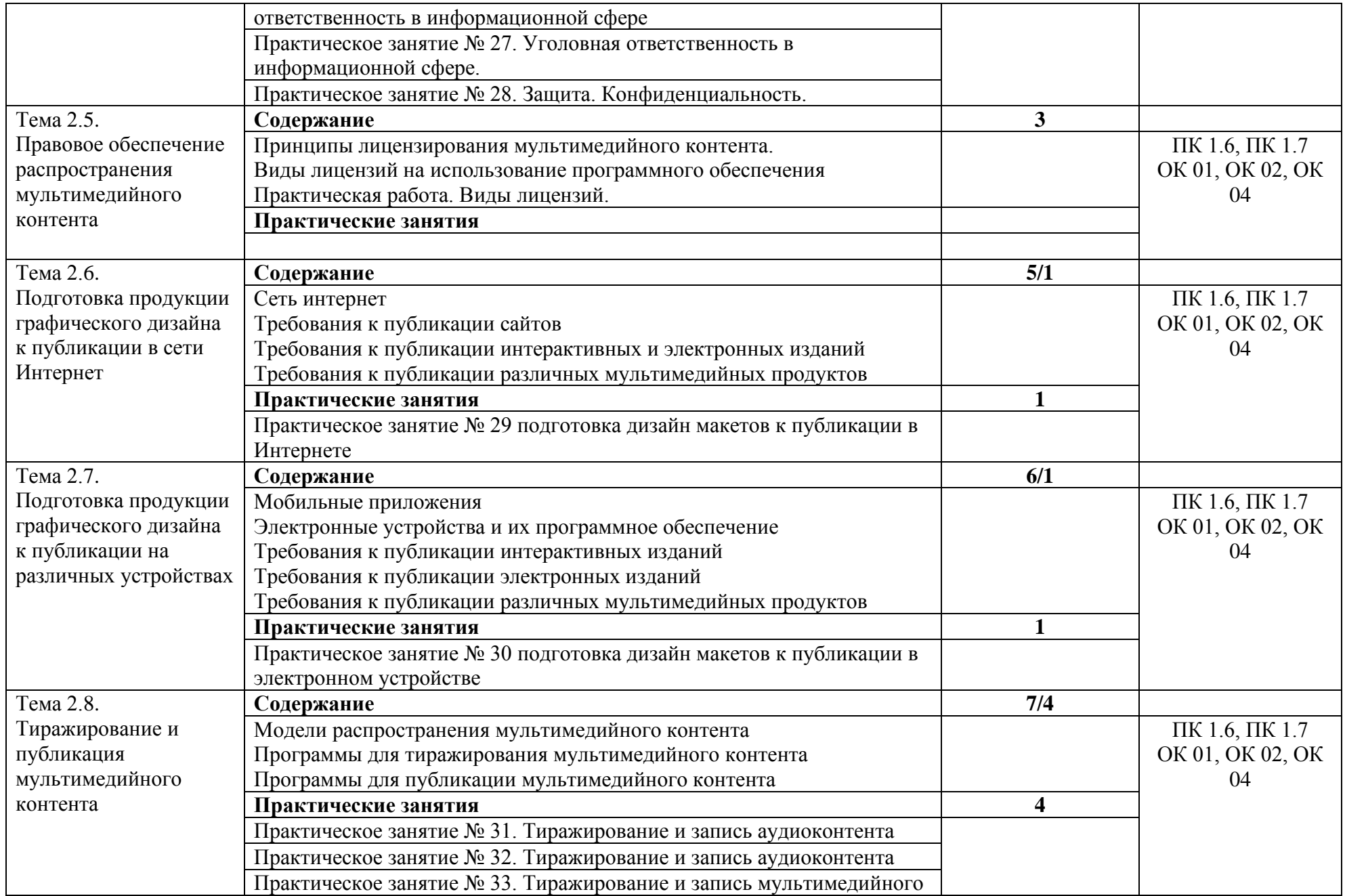

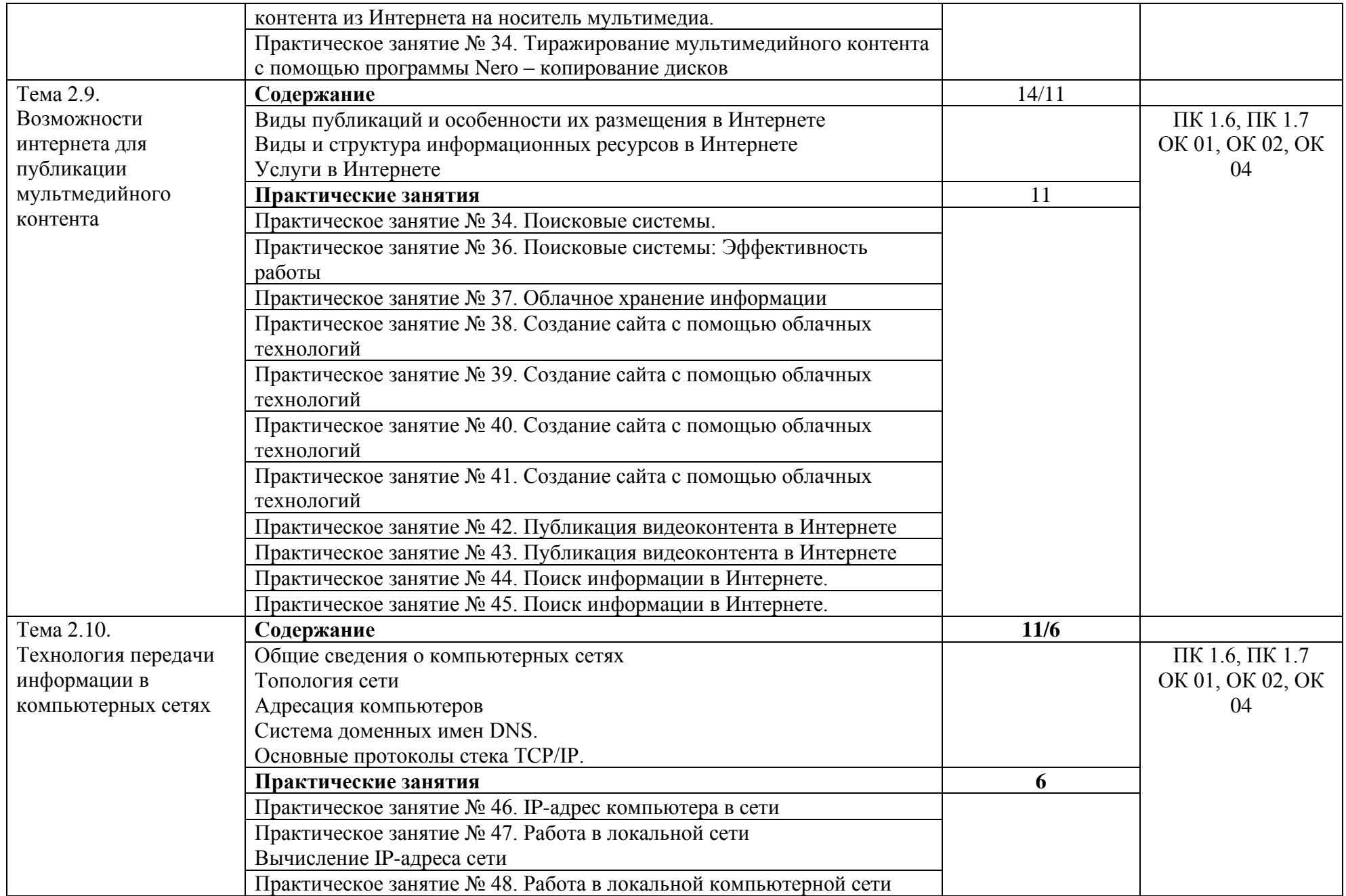

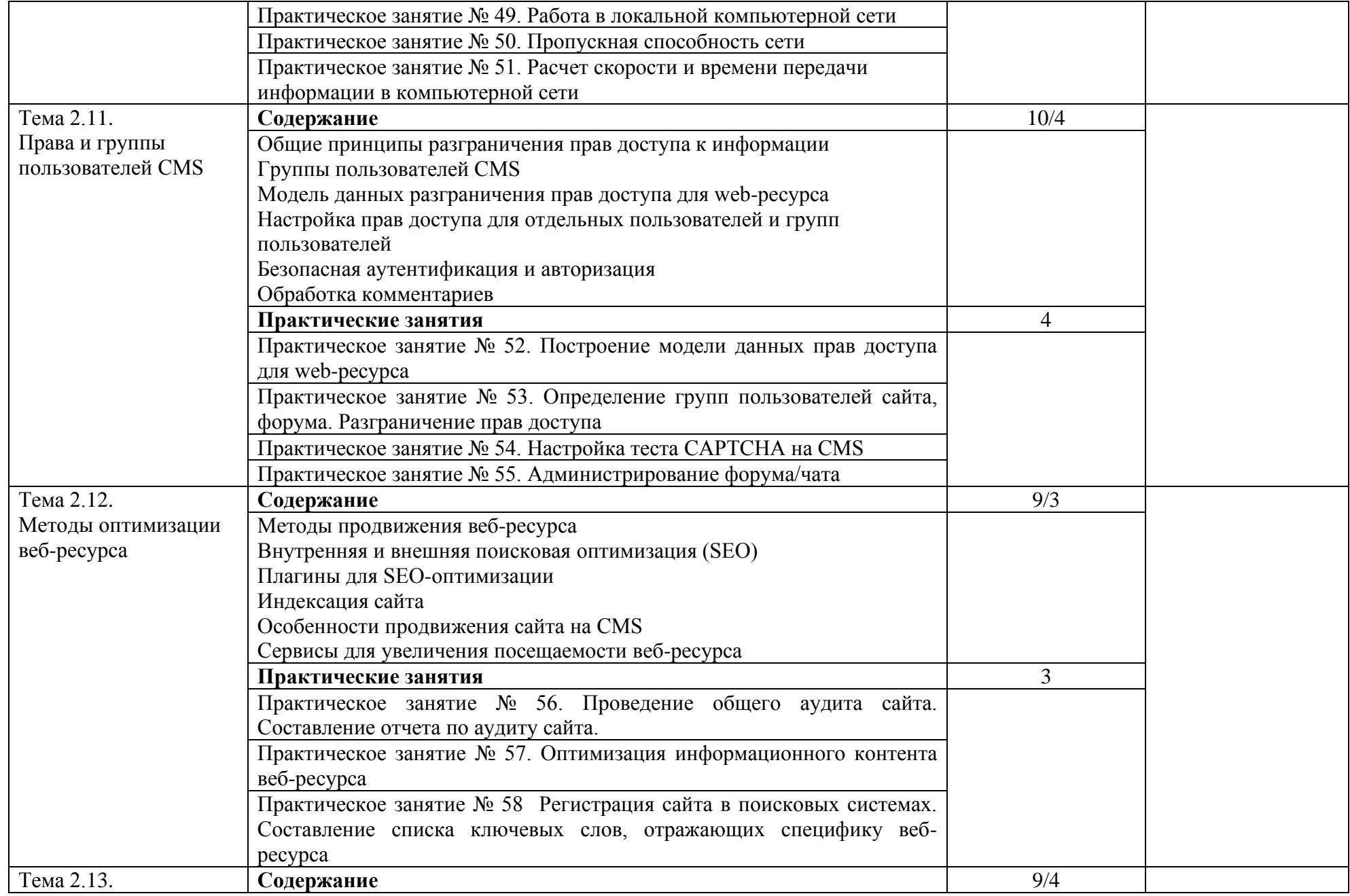

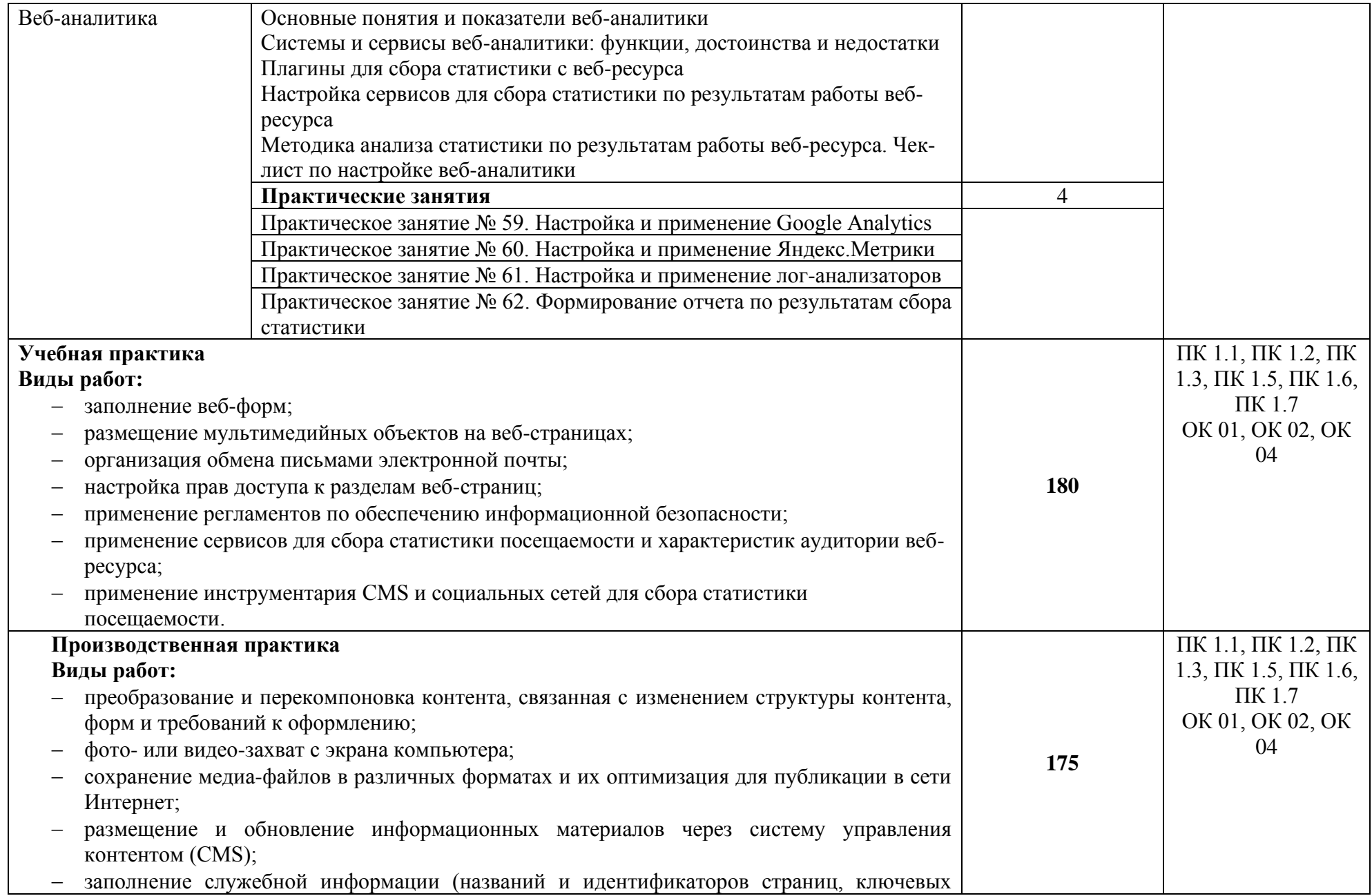

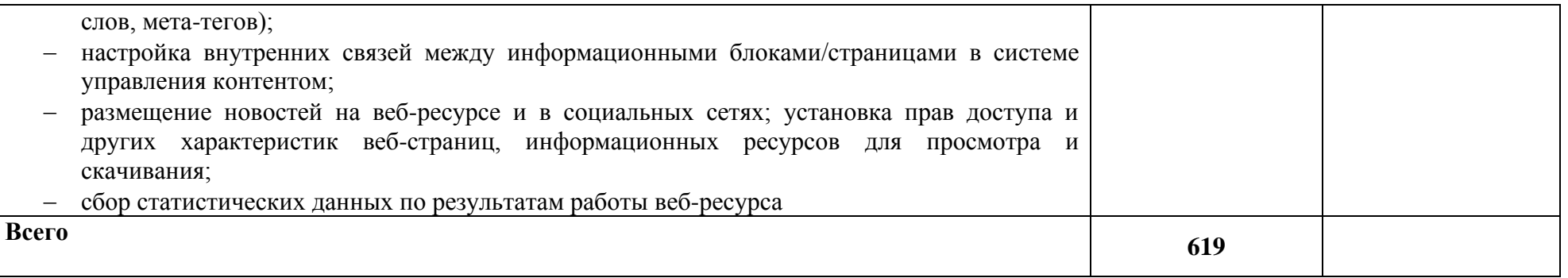

## **3. УСЛОВИЯ РЕАЛИЗАЦИИ ПРОФЕССИОНАЛЬНОГО МОДУЛЯ**

#### **3.1. Требования к минимальному материально-техническому обеспечению**

Реализация профессионального модуля предполагает наличие учебных кабинетов: «Информатики и информационных технологий», «Мультимедиа технологий и обработки цифровой информации»; лаборатории «Компьютерной обработки информации», «Информационных технологий и основ работ на ПК»; подготовка самостоятельной работы учащихся осуществляется в библиотеке с читальным залом с выходом в сеть Интернет.

#### **Оборудование учебного кабинета и рабочих мест кабинета:**

Рабочие места по количеству учащихся; рабочее место для преподавателя доска классная, комплект бланков технологической документации; комплект учебно-методической документации; наглядные пособия.

#### **Технические средства обучения:**

компьютер с лицензионным программным обеспечением и мультимедиапроектор; обучающие видеофильмы и презентации; комплектующие ПК; принтер; сканер; плоттер; видео-, фотокамера; источник бесперебойного питания; мультиметр; аудио оборудование.

#### **Оборудование лаборатории и рабочих мест лаборатории:**

рабочие места по количеству учащихся; компьютер с лицензионным программным обеспечением; мультимедиа-проектор; аудио оборудование; макет устройства ПК или его комплектующего; огнетушитель; плакаты и стенды.

#### **3.2.1. Основные печатные издания**

1. Белокопытов, А.В. Компьютерные технологии обработки информации / А.В. Белокопытов. - М.: Белокопытов Алексей Вячеславович, 2019. - 243 c.

2. Федорова, Г.Н. Основы проектирования баз данных: учебное пособие для студ. учреждений сред. проф. образования / Г.Н. Федорова. – М.: Издательский центр «Академия», 2018. – 224 с.

#### **3.2.2. Основные электронные издания**

1. Белаш В.Ю. Информационно-коммуникационные технологии: учебнометодическое пособие для СПО / Белаш В.Ю., Салдаева А.А. — Саратов, Москва: Профобразование, Ай Пи Ар Медиа, 2021. — 72 c. — ISBN 978-5-4488-1363-4, 978-5-4497-1401-5. — Текст: электронный // IPR SMART: [сайт]. — URL: <https://www.iprbookshop.ru/111182.html>

2. Самуйлов, С. В. Информационные технологии. Основы работы в MS Word и Excel : учебное пособие для СПО / С. В. Самуйлов, С. В. Самуйлова. — Саратов, Москва: Профобразование, Ай Пи Ар Медиа, 2023. — 96 c. — ISBN 978- 5-4488-1585-0, 978-5-4497-1972-0. — Текст: электронный // Цифровой образовательный ресурс IPR SMART: [сайт]. — URL: <https://www.iprbookshop.ru/126617.html>

3. Бурнаева, Э. Г. Обработка и представление данных в MS Excel : учебное пособие для спо / Э. Г. Бурнаева, С. Н. Леора. — 2-е изд., стер. — Санкт-Петербург : Лань, 2022. — 156 с. — ISBN 978-5-8114-8951-0. — Текст : электронный // Лань : электронно-библиотечная система. — URL: <https://e.lanbook.com/book/185903>

4. Трушков, А. С. Статистическая обработка информации. Основы теории и компьютерный практикум : учебное пособие для спо / А. С. Трушков. — 2-е изд., стер. — Санкт-Петербург : Лань, 2021. — 152 с. — ISBN 978-5-8114-6785-3. — Текст : электронный // Лань : электронно-библиотечная система. — URL: <https://e.lanbook.com/book/152664>

5. Журавлев, А. Е. Информатика. Практикум в среде Microsoft Office 2016/2019 / А. Е. Журавлев. — 4-е изд., стер. — Санкт-Петербург : Лань, 2023. — 124 с. — ISBN 978-5-507-45697-0. — Текст : электронный // Лань : электроннобиблиотечная система. — URL:<https://e.lanbook.com/book/279833>

#### **3.2.3. Дополнительные источники**

1. Грошев А.С. Основы работы с базами данных: учебное пособие для СПО / Грошев А.С. — Саратов: Профобразование, 2021. — 255 c. — ISBN 978-5-4488- 1006-0. — Текст: электронный // IPR SMART: [сайт]. — URL: <https://www.iprbookshop.ru/102199.html>

## **4. КОНТРОЛЬ И ОЦЕНКА РЕЗУЛЬТАТОВ ОСВОЕНИЯ ПРОФЕССИОНАЛЬНОГО МОДУЛЯ**

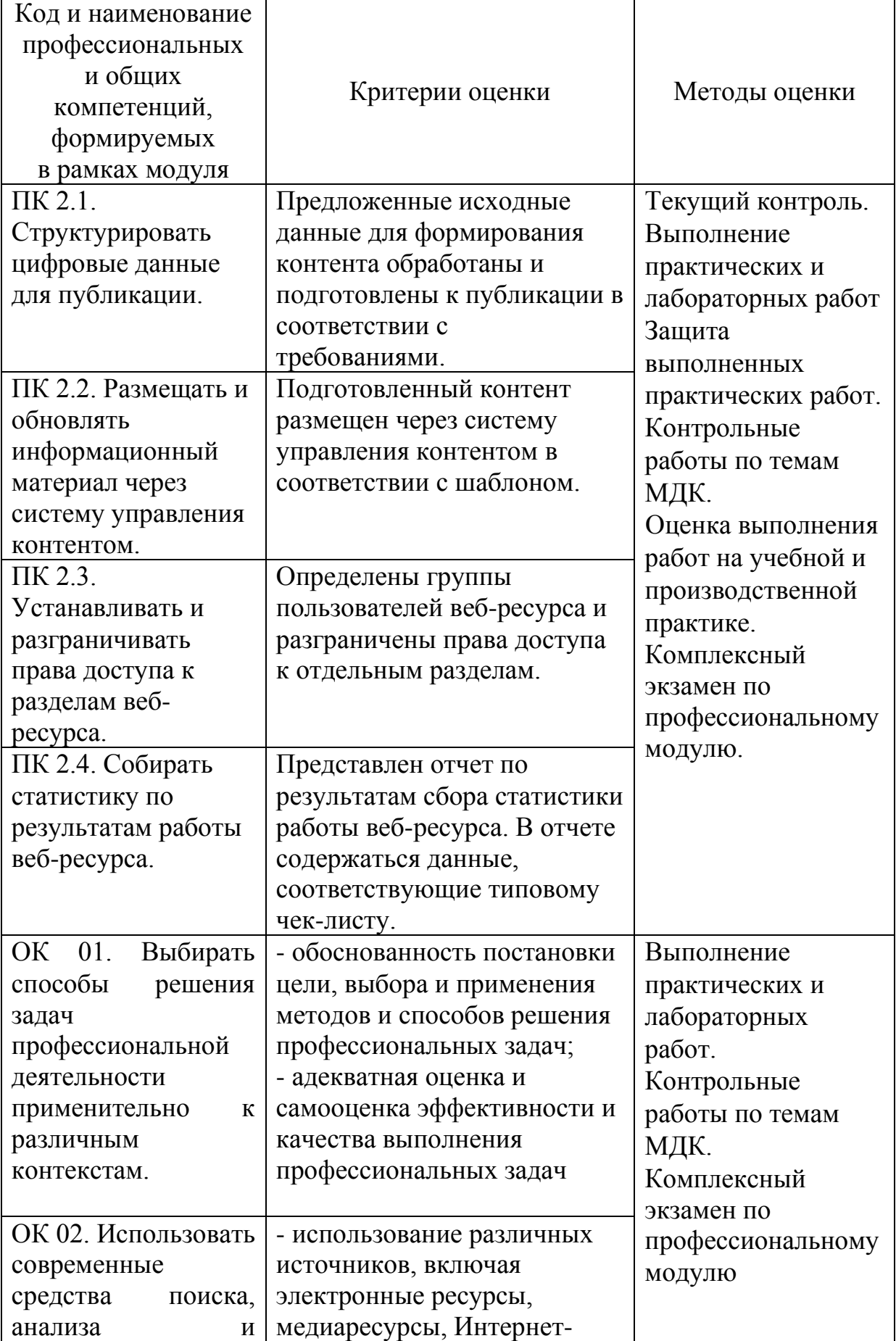

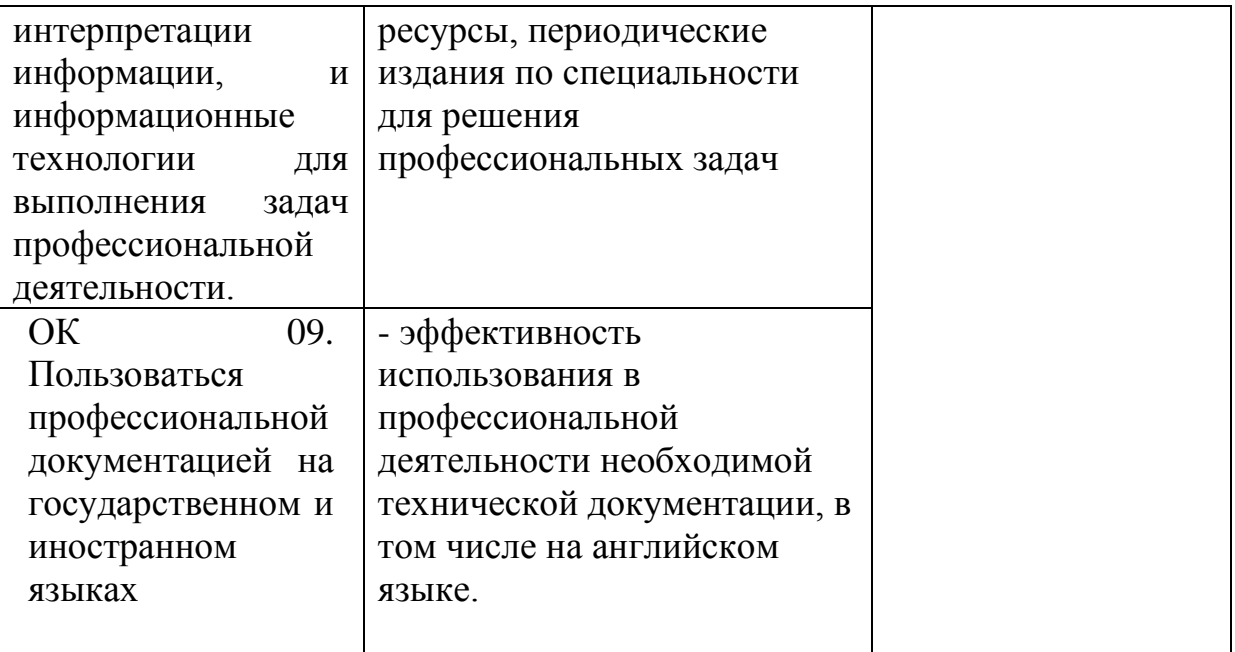